<span id="page-0-0"></span>**[Functional Reactive Programming](#page-28-0)**

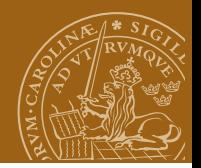

#### **EDAN40: Functional Programming Functional Reactive Programming**

#### Jacek Malec Dept. of Computer Science, Lund University, Sweden May 22nd, 2023

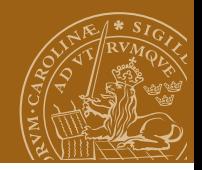

# **What is reactive programming**

Lecture based on:

- [http://www.haskell.org/haskellwiki/Functional\\_](http://www.haskell.org/haskellwiki/Functional_Reactive_Programming) [Reactive\\_Programming](http://www.haskell.org/haskellwiki/Functional_Reactive_Programming)
- Edward Amsden: "A Survey of Functional Reactive Programming" (search for a video from September 2012)
- http://www.haskell.org/haskellwiki/Reactive-banana
- Conal Elliot's (Yale, Yampa) slides on FRP
- <https://github.com/gelisam/frp-zoo>
- <https://github.com/acowley/roshask.git>

## **Heron**

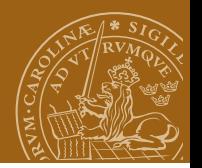

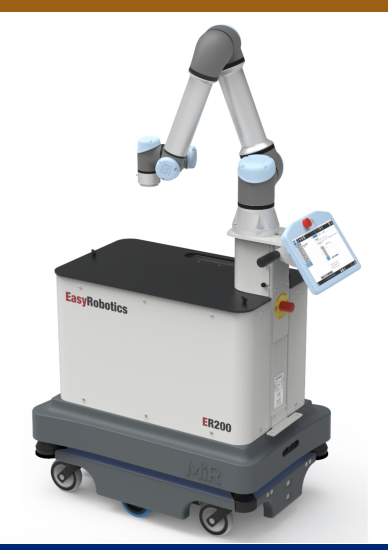

## **Heron + ROS**

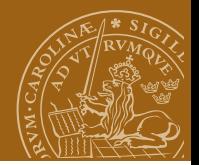

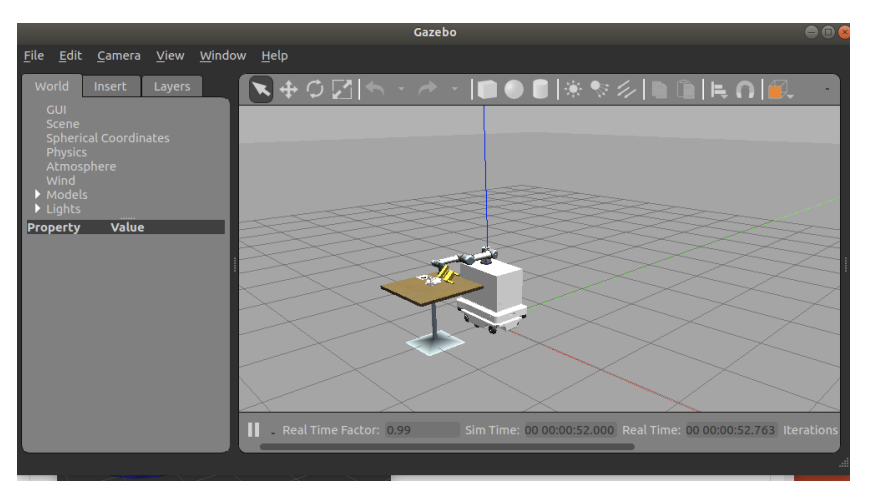

### **Heron + ROS**

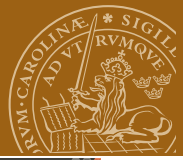

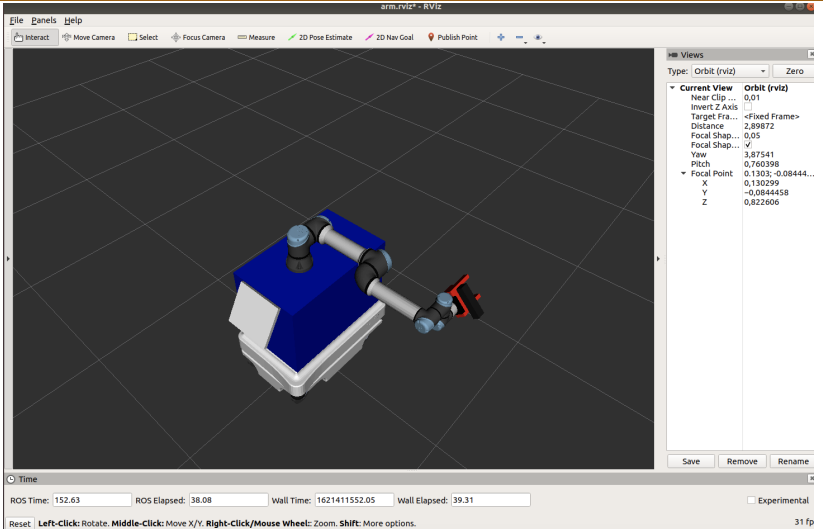

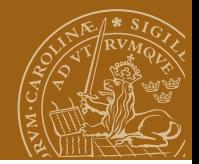

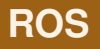

- Robot Operating System
- **o** middleware
- **o** client-server
- **•** publisher-subscriber (topics)
- streams (sometimes in real time)

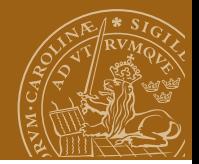

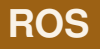

- **Robot Operating System**
- **o** middleware
- **o** client-server
- **•** publisher-subscriber (topics)
- streams (sometimes in real time)
- roshask

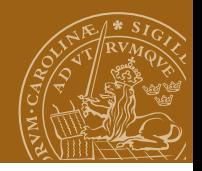

# **Basic Concepts of Reactivity**

 $Reactivity \equiv time-dependent response.$ 

- $\bullet$  behaviours (signals, fluents, streams) functions of time
- <sup>2</sup> occurrences elements in *Val* × *Time*
- <sup>3</sup> events sets of occurrences (lists in our case)

An interesting issue: continuous vs. discrete time

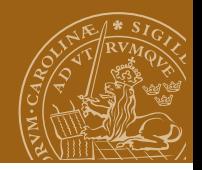

# **Basic Concepts of Reactivity**

 $Reactivity \equiv time-dependent response.$ 

- $\bullet$  behaviours (signals, fluents, streams) functions of time
- <sup>2</sup> occurrences elements in *Val* × *Time*
- <sup>3</sup> events sets of occurrences (lists in our case)

An interesting issue: continuous vs. discrete time Approaches to reactivity:

- "embedding" (classical)
- **•** signal-based
- n-ary FRP

Semantics vs. interpretation

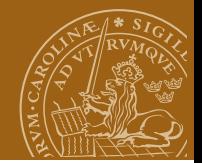

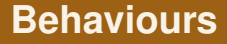

```
newtype Behavior a =
    Behavior {
      at : Time - a
    }
myCityName :: Behavior String
```

```
myCityName 'at' yesterday
```
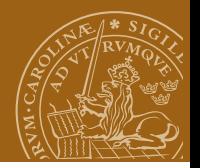

### **Behaviours**

type Behavior  $a = Time \rightarrow a$  -- conceptually type Time = Float

-- lifting many functions from a to Behavior a

```
timeTrans :: Behavior Time -> Behavior a
                                 -> Behavior a
```

```
timeTrans f ba t = ba (f t)
```
integral :: Behavior Float -> Behavior Float derivative :: Behavior Float -> Behavior Float

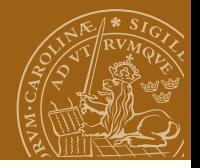

#### **Events**

type Event  $a = [(a, Time)]$  -- conceptually untilB :: Behavior a -> Event (Behavior a) -> Behavior a switch :: Behavior a -> Event (Behavior a) -> Behavior a

```
-- Event mapping
(-\gg) :: Event a \to b \to Event b
(\Rightarrow) :: Event a -> (a \Rightarrow Event b) -> Event b
-- Event choice
```

```
(.|.) :: Event a -> Event a -> Event a
```
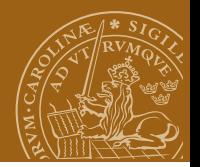

### **Events, cntd**

```
-- Snapshot events
snapshot_ :: Event a -> Behavior b -> Event b
```

```
-- Predicate event
when :: Behavior Bool -> Event ()
```

```
-- other
step :: a -> Event a -> Behavior a
stepAccum :: a \rightarrow Event (a \rightarrow a) \rightarrow Behavior a
with Elem_ :: Event a \rightarrow [b] \rightarrow Event b
```
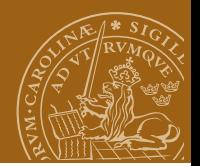

# **A graphics library**

gloss library

paddle.hs

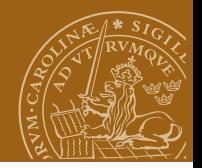

### **Implementation issues**

reactive banana library offers constructors:

```
filter :: (a -> Bool) -> Event a -> Event a
\text{accumE} :: a -> Event (a \rightarrow a) -> Event a
stepper :: a -> Event a -> Behavior a
apply :: Behavior (a \rightarrow b) \rightarrow Event a \rightarrow Event b
```

```
instance Functor Event
instance Functor Behavior
instance Applicative Behavior
instance Monoid (Event a)
```
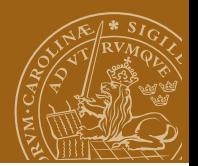

# **Signal functions**

*Signal* - primitive concept

```
SF - primitive type:
```

```
-- informally
SF a b = Signal a \rightarrow Signal b
and
-- informally again
Signal a = Time \rightarrow a
```
Time is considered to be real-valued.

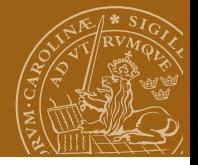

### **Arrows**

Arrow a b c represents a process that takes as input something of type b and outputs something of type c.

arr builds an arrow from a function:

arr ::  $(\text{Arrow } a) \Rightarrow (b \Rightarrow c) \Rightarrow a b c$ 

Arrows are composed with (>>>), while first and second create new arrows:

 $(\gg)$  :: (Arrow a) => a b c -> a c d -> a b d first :: (Arrow a) => a b c -> a (b, d) (c, d) second ::  $(\text{Arrow } a) \Rightarrow a \text{ b } c \Rightarrow a \text{ (d, b) (d, c)}$ 

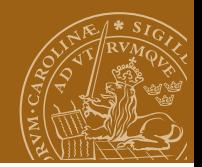

# **Signal function primitives**

Point-wise application:

 $arr :: (a \rightarrow b) \rightarrow SF \, a \, b$ arr f =  $\succeq$  ->  $\tucceq$  -> f (s t)

#### Signal composition:

(>>>) :: SF a b -> SF b c -> SF a c sf1 >>> sf2 = \s -> \t -> (sf2 (sf1 s)) t = sf2 . sf1

Other compositions:

first ::  $SF$  a  $b \rightarrow SF$  (a, c) (b, c)  $(kkk)$  :: SF a b -> SF a c -> SF a (b, c) loop ::  $SF$  (a, c) (b, c)  $\rightarrow$   $SF$  a b

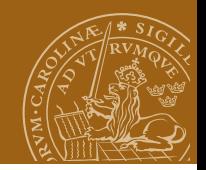

## **Signal function primitives**

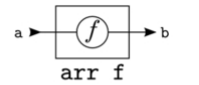

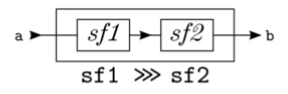

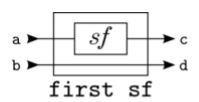

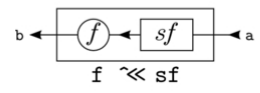

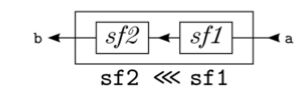

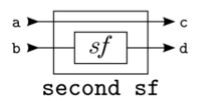

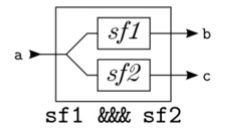

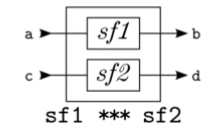

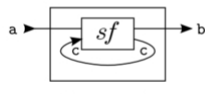

loop sf

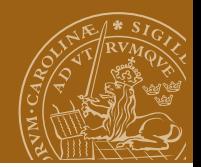

# **Signal functions, cont.**

Doing something with it:

```
integral :: Fractional a => SF a a
```
is a *stateful primitive* (depends not only on *t* but maybe also on  $[0, t]$ ).

The integral primitive computes the time integral of its input signal:

localTime :: SF a Time

```
localTime = const 1.0 \gg\ integral
```
Then we introduce events ... (for more see the AFRP papers).

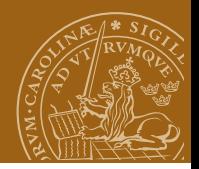

# **Where to go from here?**

- Arrows (a generalisation of monads)
	- Hughes@CTH (first paper on Arrows: 2000)
	- AFRP = Arrowized FRP (first paper on AFRP by Hudak et al.: 2002)
- Applicative functors (weaker than monads, no value passing)
- Various signal-functions-semantics implementations (see the survey paper)
- Actively developed libraries: Yampa (unary FRP a la Yale), reactive-banana (1.2.0.0 as of May 15th, 2018)
- Lots to do ...

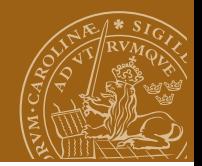

### **So what about heron?**

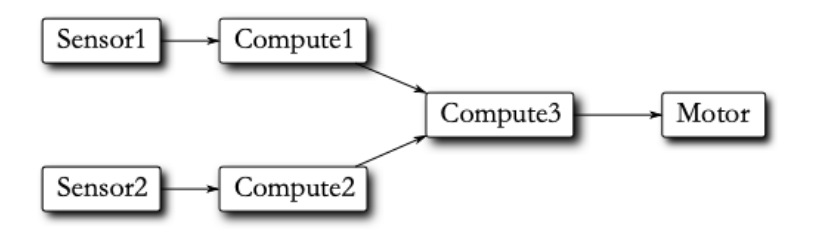

publish "t-cmd" (go \$ interpolate fuse t1 t2)

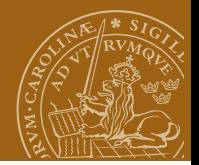

### **roshask**

Filtering a sensor value

**1** identify threshold crossing

<sup>2</sup> react to it

```
void handle_sensor(float val) {
  if(va1 > threshold) {
    act(val*0.1); } }
```
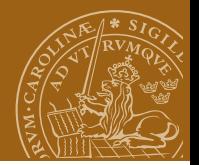

### **roshask**

Filtering a sensor value

**1** identify threshold crossing

<sup>2</sup> react to it

```
void handle_sensor(float val) {
  if(va1 > threshold) {
    act(val*0.1); } }
```
When topics are first class objects:

```
subscribe "sense" >>=
  publish "cmd" . fmap act . filter (>threshold)
```
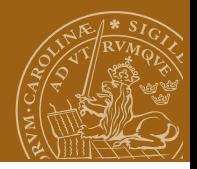

### **A couple of examples**

A sliding window of given size, accumulating the values over a

```
slidingWindow :: (Monad m, Monoid a ) =>
                 Int -> Topic m a -> Topic m a
```
Averaging over n (10) values

```
avg :: Monad m \Rightarrow Topic m Float \rightarrow Topic m Float
avg = fmap (*0.1). slidingWindow 10
```
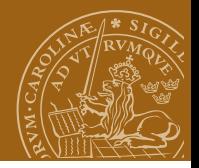

# **How is it done?**

A ROS topic is a step function yielding a value and the rest of the topic:

```
newtype T m a = T {unT :: m (a, T m a)}
```
where m is an additional type constructor. Note that

```
instance Functor m \Rightarrow Functor (T, m) where
  fmap f (T t) = T (fmap (f *** fmap f) t)
```
But be careful!

```
fmapT f (T t) = T (fmapm (f *** fmapT f) t)
```
(\*\*\*) is coming from Arrow library.

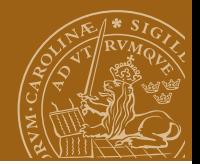

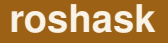

```
telescope :: Node ()
telescope =
  advertise "video" $ (topicRate 60 (runTopicState images 0))
detectUFO :: Node ()
detectUF0 =subscribe "video" >>= runHandler findPt >> return ()
main = runNode "NodeCompose" $ telescope >> detectUFO
```
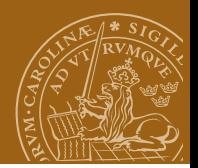

### **The Heron example**

```
class Sensor a where
  sensor :: Node (Topic IO a)
class Command a where
  command :: Topic IO a -> Node ()
class Controller a where
  controller :: a -> Node ()
instance Sensor Velocity where
  sensor = subscribe "odom"
    >>= return . fmap (_twist . _twist))
instance Command Velocity where
  command = publish "/mobile_base/commands/velocity"
instance (Sensor a, Command b) => Controller (a -> b) where
```
controller  $f =$  sensor  $>>$  command. fmap  $f$ 

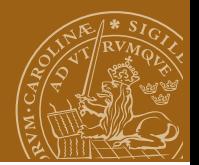

## <span id="page-28-0"></span>**ROSY example**

```
move :: Velocity
move = Velocity 0.5 0
main = simulate move
```

```
accelerate :: Velocity -> Velocity
accelerate (Velocity vl va) = Velocity (vl+0.5) va
```

```
play :: Bumper -> Maybe Sound
play (Bumper _ Pressed) = Just ErrorSound
play (Bumper _ Released) = Nothing
accelerateAndPlay = (accelerate,play)
```